要保存

## 山手中学校すぐメール 保護者様向け登録手順書

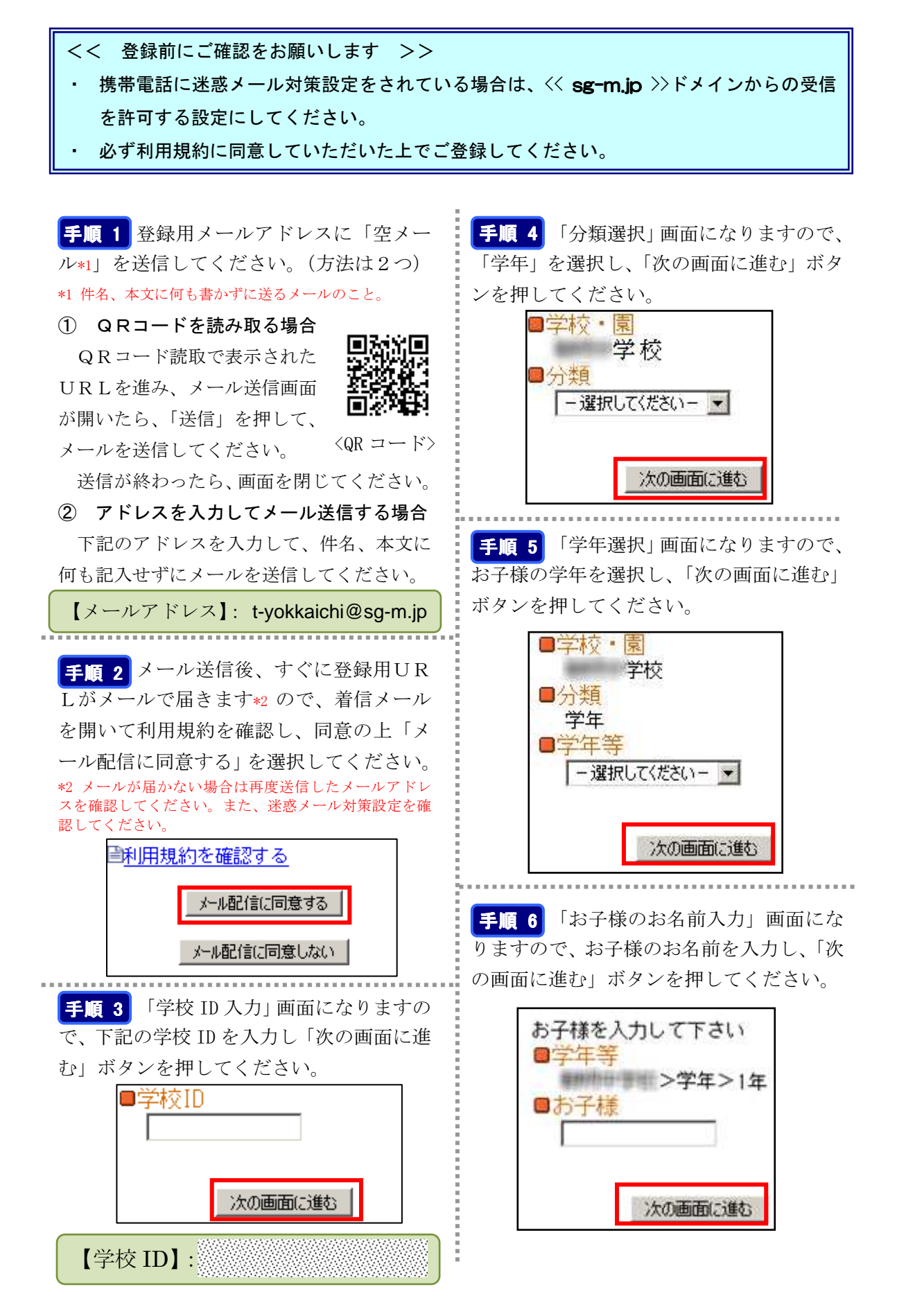

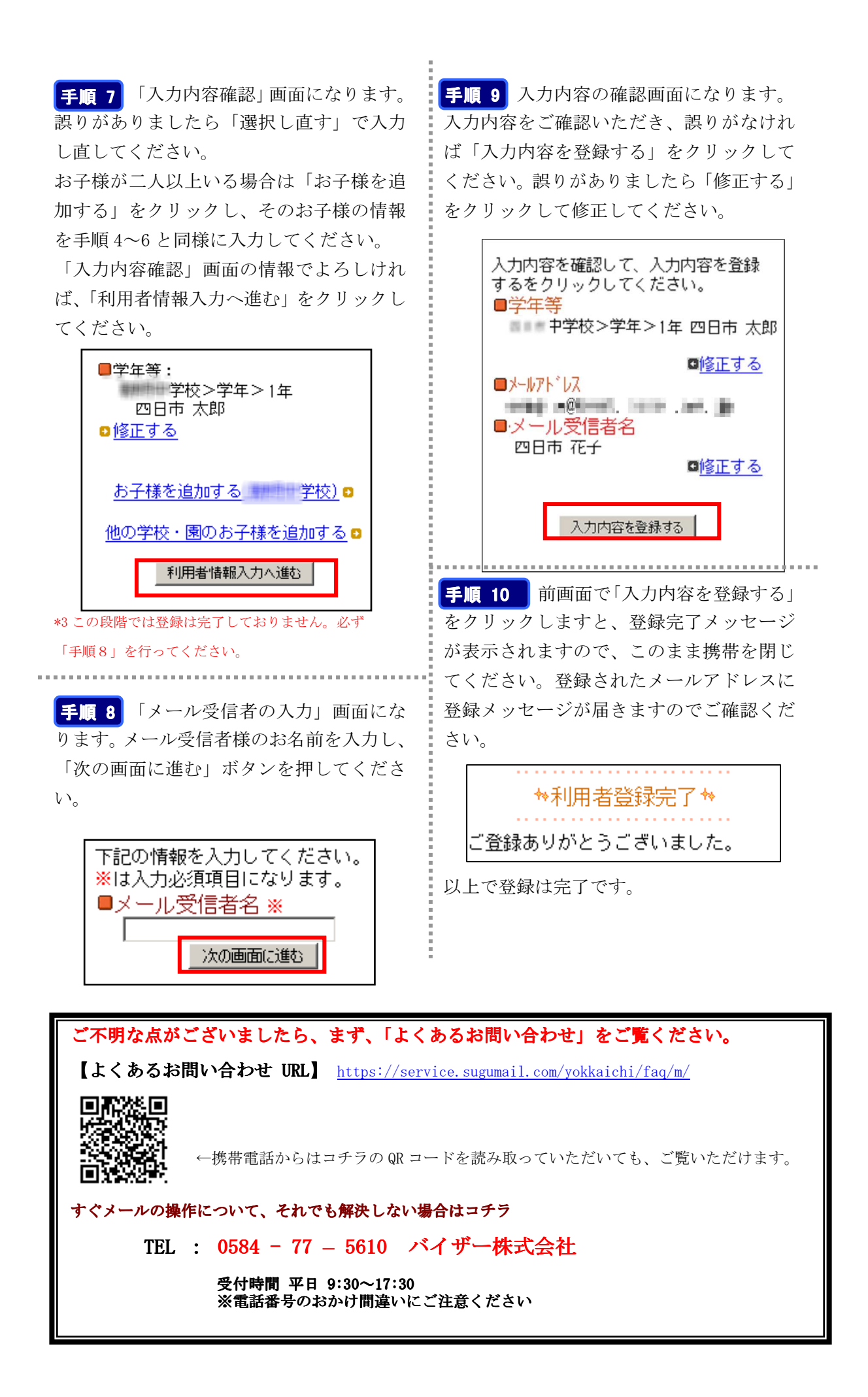